# **Retrofit Telefon cu Disc**

Nume: Branoiu Mihai-Catalin

Grupa: 335CA

### **Introducere**

Proiectul consta in adaugarea la un telefon cu disc, a unui circuit care sa ii permita sa functioneze in retea GSM, folosind cat mai mult din componentele originale ale acestuia (discul, receptorul, butonul de inchidere apel).

Ideea a provenit de la un telefon militar cu disc primit cadou (care este in stare prea buna pentru a imi permite sa il modific) pe care am dorit sa il fac sa fie functional in ziua de azi. Pentru a nu face modificari telefonului initial, voi folosi un alt telefon cu disc (Siemens FeTAp 611).

Este util pentru cei care doresc sa faca un display piece functional dintr-un telefon vechi pe care il au.

## **Descriere generală**

Proiectul este gandit cu intentia de a folosi cat mai multe dintre componentele originale ale telefonului. Utilizatorul interactioneaza cu telefonul prin caile clasice: ridica receptorul in caz de primirea unui apel, il aseaza la loc pentru incheierea unui apel, pentru a apela pe cineva, ridica receptorul si formeaza un numar pe discul de apel si foloseste receptorul pentru a vorbi.

Pentru partea de conectare la retea GSM folosesc modulul SIM800 la care se vor conecta componentele receptorului si diverse semnale de control catre si dinspre Arduino. De asemenea din corpul telefonului se va lega direct discul de apel si butonul care simte asezarea receptorului in locasu lui.

Pentru a semnala venirea unui apel, utilizatorul este avertizat printr-un buzzer care emite o sonerie. Folosirea clopotelului intern al telefonului presupune existenta unei surse de tensiune de cel putin 60V alternativ (va fi disponibil eventual in versiunea 2 a proiectului).

#### **Schema bloc**

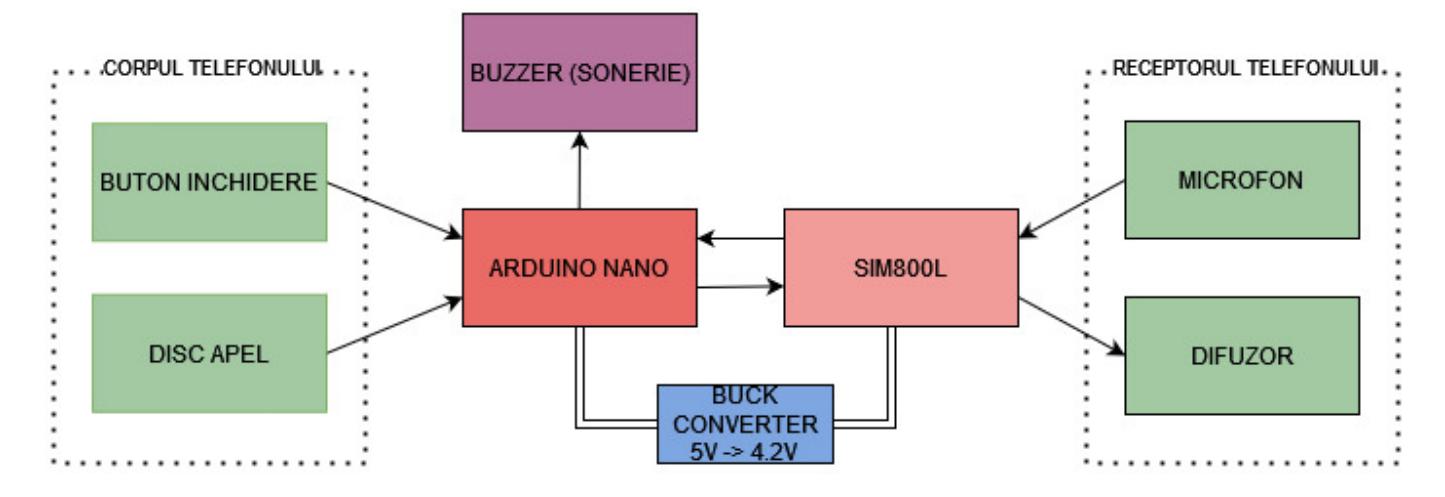

# **Hardware Design**

Aici puneţi tot ce ţine de hardware design:

- listă de piese
- scheme electrice (se pot lua şi de pe Internet şi din datasheet-uri, e.g. <http://www.captain.at/electronic-atmega16-mmc-schematic.png>)
- diagrame de semnal
- rezultatele simulării

# **Software Design**

TBA

Descrierea codului aplicației (firmware):

- mediu de dezvoltare (if any) (e.g. AVR Studio, CodeVisionAVR)
- librării și surse 3rd-party (e.g. Procyon AVRlib)
- algoritmi și structuri pe care plănuiți să le implementați
- (etapa 3) surse şi funcţii implementate

# **Rezultate Obţinute**

TBA

Care au fost rezultatele obţinute în urma realizării proiectului vostru.

## **Concluzii**

**TBA** 

#### **Download**

**TBA** 

O arhivă (sau mai multe dacă este cazul) cu fişierele obţinute în urma realizării proiectului: surse, scheme, etc. Un fişier README, un ChangeLog, un script de compilare şi copiere automată pe uC crează întotdeauna o impresie bună  $\bigcirc$ .

Fişierele se încarcă pe wiki folosind facilitatea **Add Images or other files**. Namespace-ul în care se încarcă fişierele este de tipul **:pm:prj20??:c?** sau **:pm:prj20??:c?:nume\_student** (dacă este cazul). **Exemplu:** Dumitru Alin, 331CC → **:pm:prj2009:cc:dumitru\_alin**.

# **Jurnal**

**TRA** 

Puteți avea și o secțiune de jurnal în care să poată urmări asistentul de proiect progresul proiectului.

#### **Bibliografie/Resurse**

TBA

Listă cu documente, datasheet-uri, resurse Internet folosite, eventual grupate pe **Resurse Software** şi **Resurse Hardware**.

#### [Export to PDF](http://ocw.cs.pub.ro/?do=export_pdf)

 $\pmb{\times}$ 

From: <http://ocw.cs.pub.ro/courses/>- **CS Open CourseWare**

Permanent link: **<http://ocw.cs.pub.ro/courses/pm/prj2023/alucaci/mbranoiu>**

Last update: **2023/05/02 22:27**